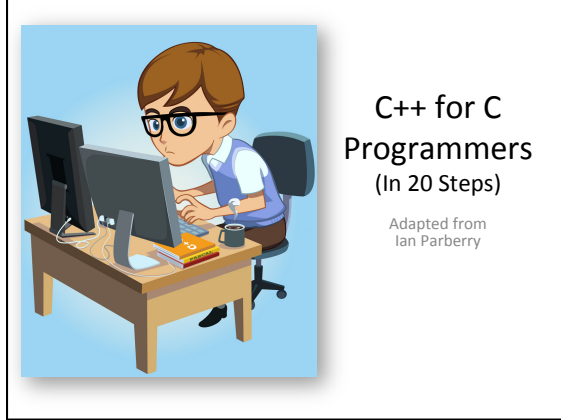

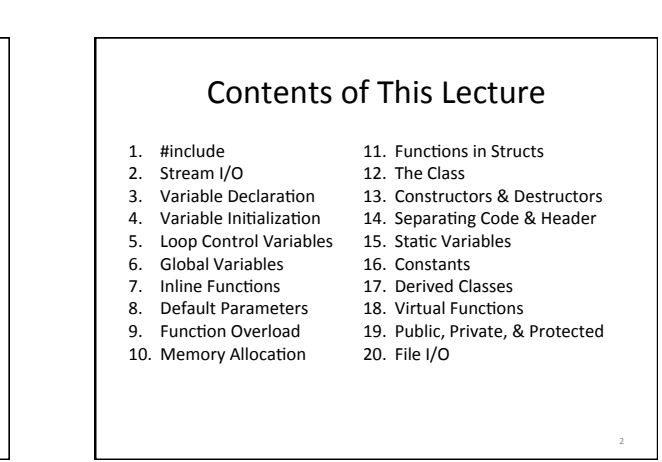

#### 1. #include

- There is a new way to #include libraries (the old method still works although the compiler may complain).
- The . **h** extension is not used any more, and the names of standard C libraries are written beginning with a **c**.
- In order for the program to use these libraries correctly **using** namespace std; has to be added like this:

3 

5 

#### Include Example

**using namespace** std; **#include** <cmath> //This is math.h **int** main(){ **double** a;  $a = 1.2$ ;  $a = sin(a);$  printf("%f\n", a); **return** 0; }

```
using namespace std; 
#include <iostream> 
int main(){ 
   int a; 
   char s[100]; 
   cout << "Sample program." << endl; 
   cout << endl; 
   cout << "Type your age: "; 
   cin >> a; 
  cout << "Type your name: ";
  \sin \gg s;
```
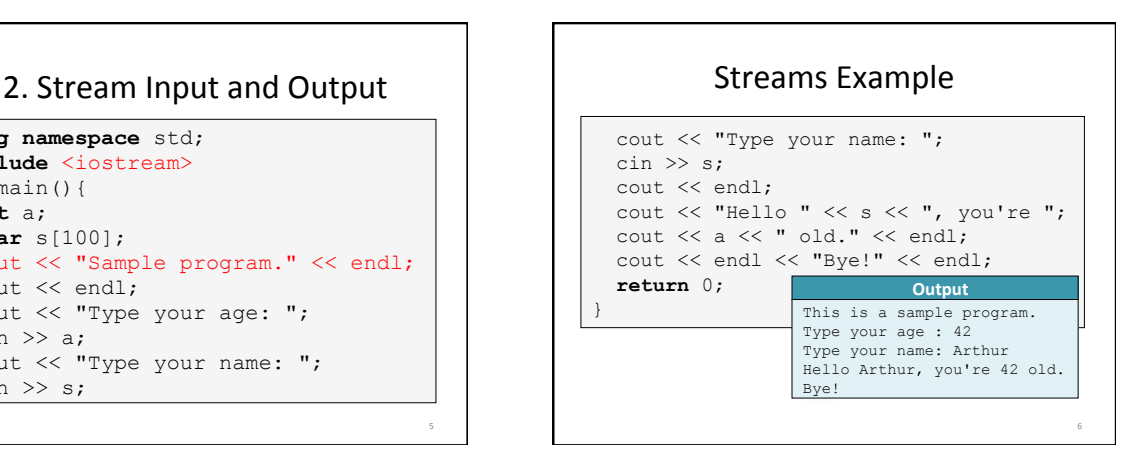

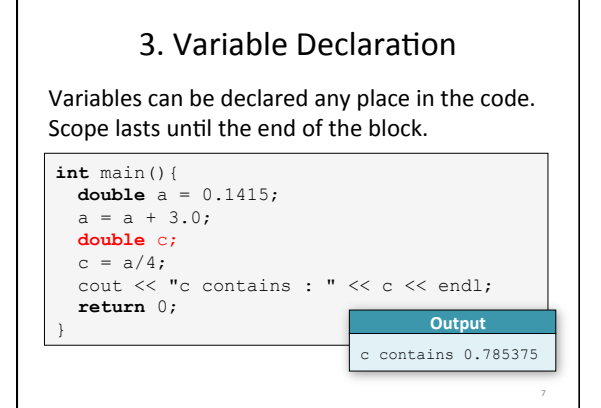

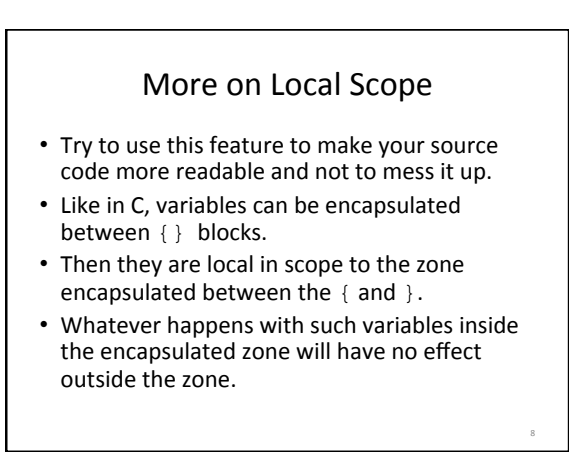

# 4. Variable Initialization A variable can be initialized by a calculation involving other variables:

9 

**double**  $a = 12 * 3.25$ ; **double** b = a + 1.112;

#### 5. Loop Control Variables

C++ allows you to declare the control variable to be local to a loop:

**for**( $\text{int}$  i = 0; i < 4; i++){ //stuff

}

You may be tempted to use i after the loop. Some early C++ compilers allow this. Modern ones don't.

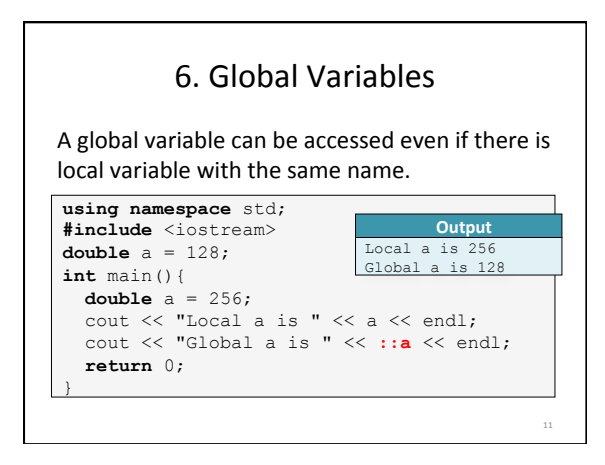

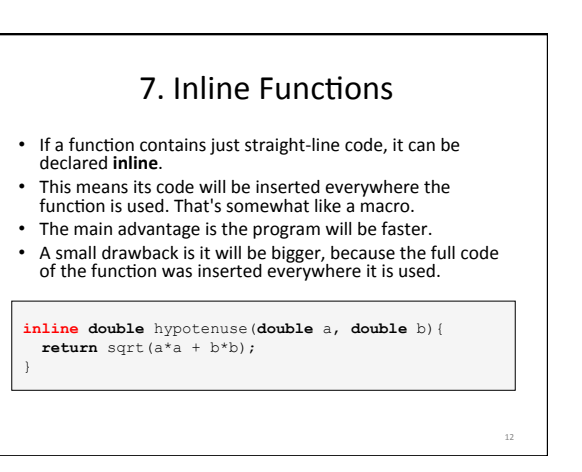

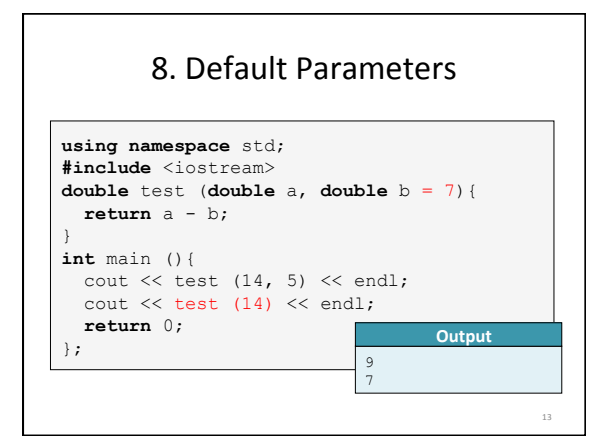

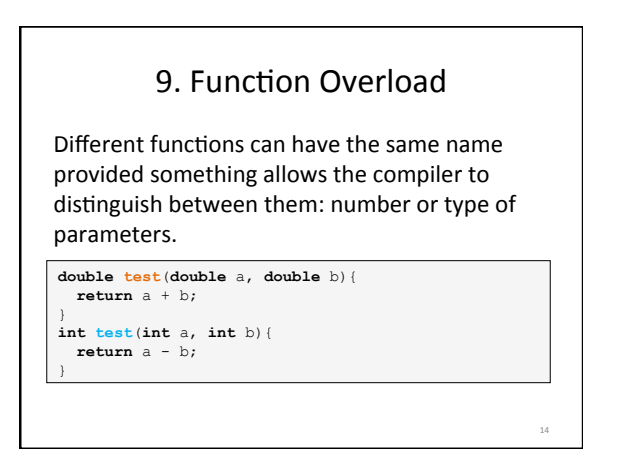

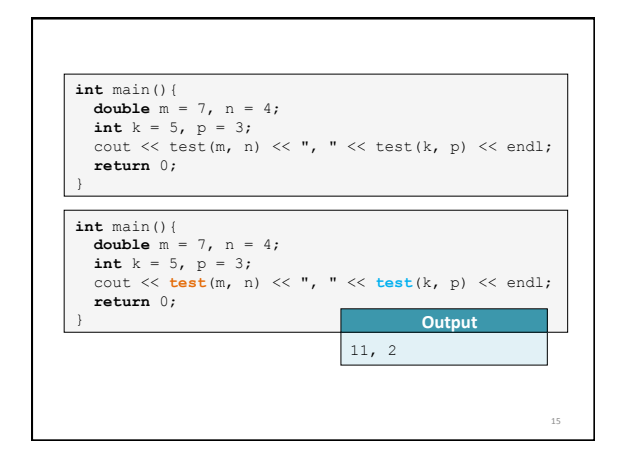

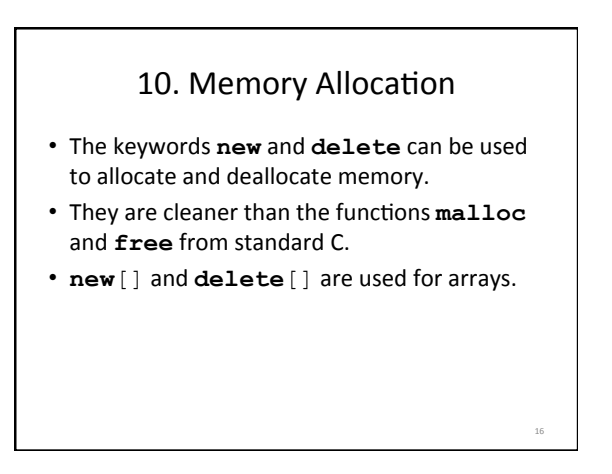

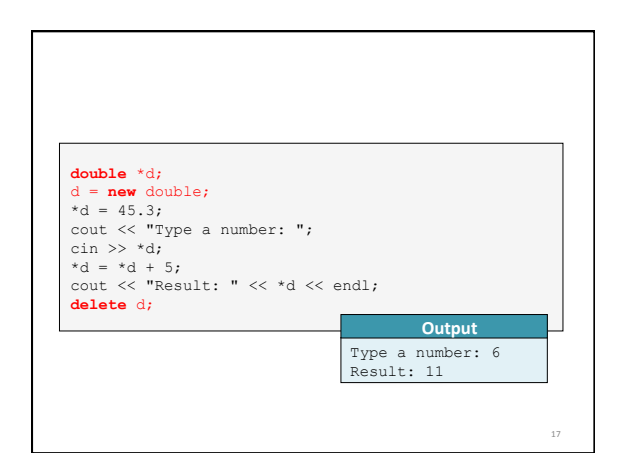

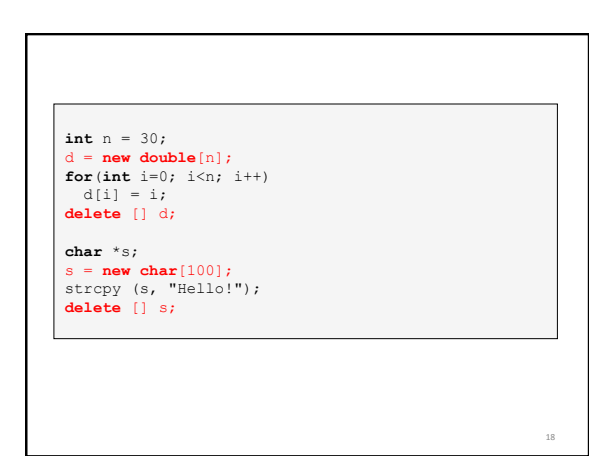

#### 11. Functions in Structs **struct** vector{ **double** x; **double** y; **double** surface(){ **double** s;  $s = x*y;$ <br>**if**(s<0)  $s = -s;$  **return** s; } };

19 

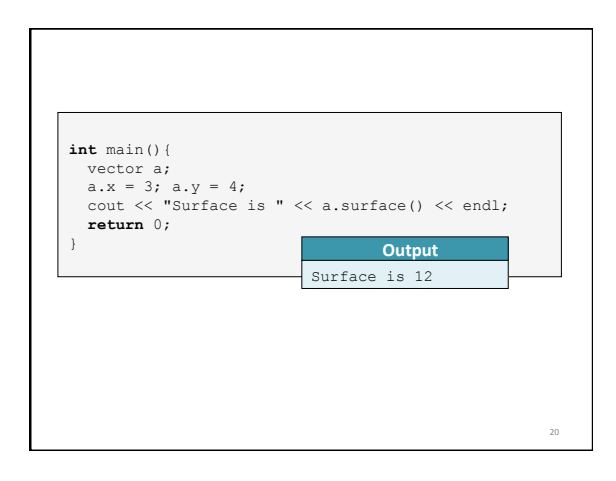

#### 12. The Class

- A class is a struct that can keep data private.
- Only the functions of the class can access private data.
- Data that is not private can be made public.
- $\cdot$  Here are two examples of a class definition.
	- 1. The first behaves exactly the same way as the struct example above because the class data x and  $y$  are defined as public.
	- 2. The second keeps  $x$  and  $y$  private.

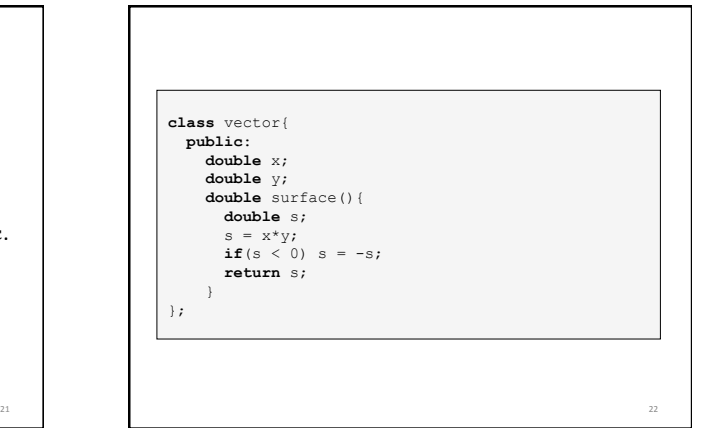

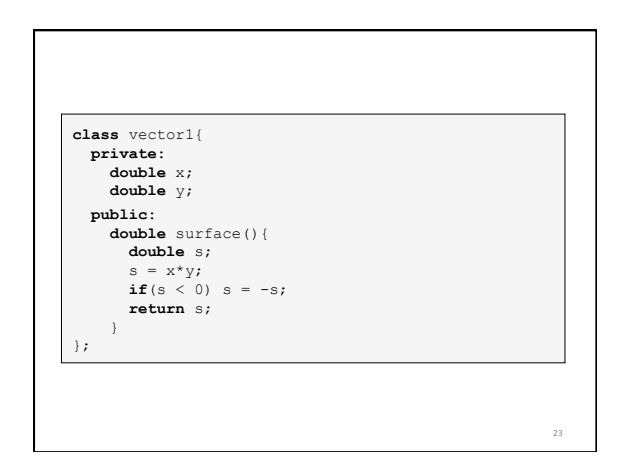

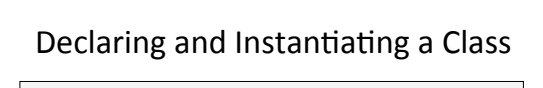

vector myvector; myvector. $x = 3.1415$ ; **double** s = myvector.surface();

vector\* myvector; myvector = **new** vector;<br>myvector -> x = 3.1415;<br>**double** s = myvector -> surface(); delete myvector;

### Declaring and Instantiating a Class

vector1 myvector;  $myvector.x = 3.1415;$  //is not legal **double** s = myvector.surface();

## $\overline{\smash{\big)}\atop{\text{vector1*} \text{myvector}}}$

myvector = **new** vector1;<br>myvector -> x = 3.1415; //is not legal<br>**double** s = myvector -> surface(); delete myvector;

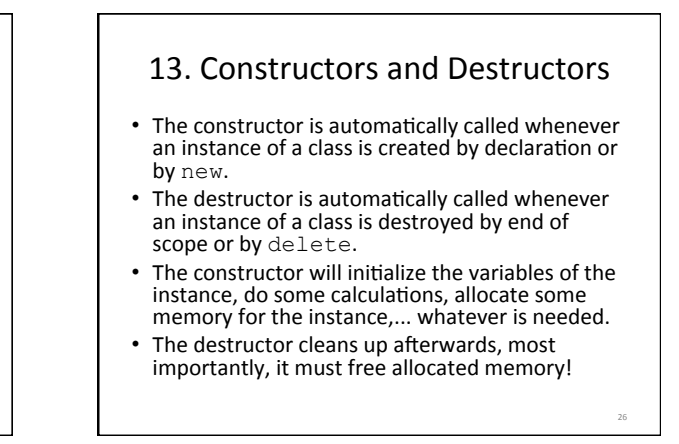

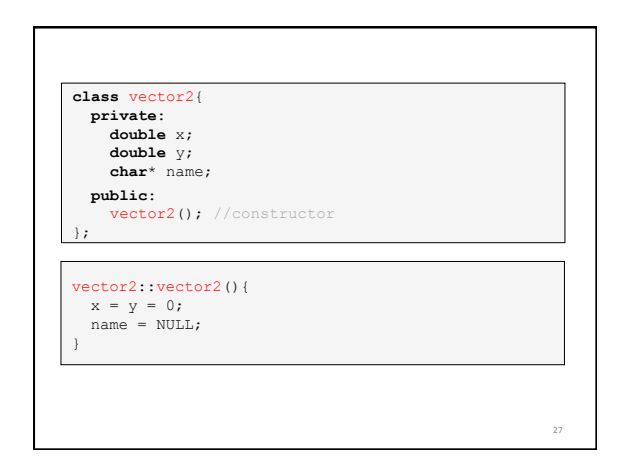

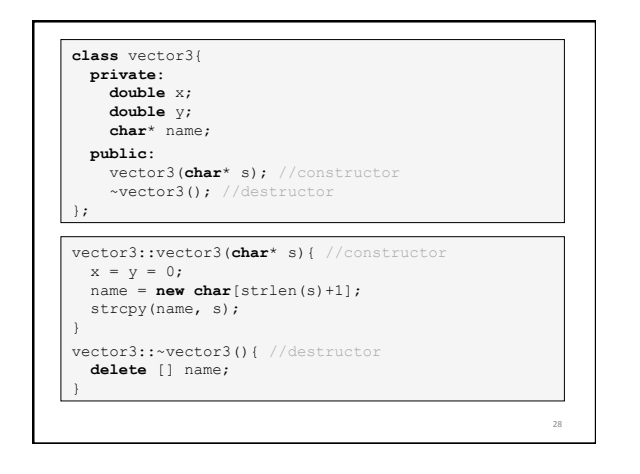

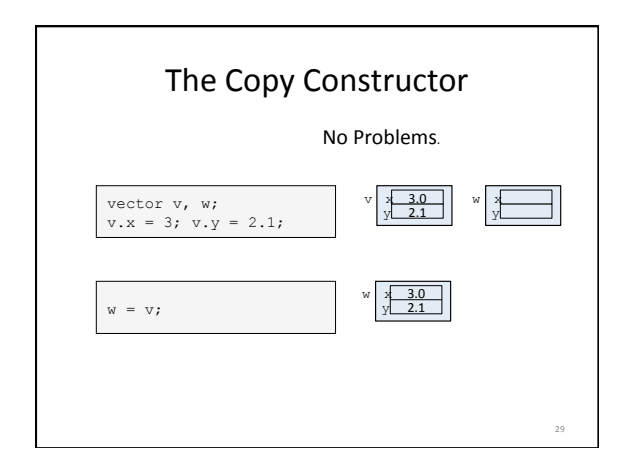

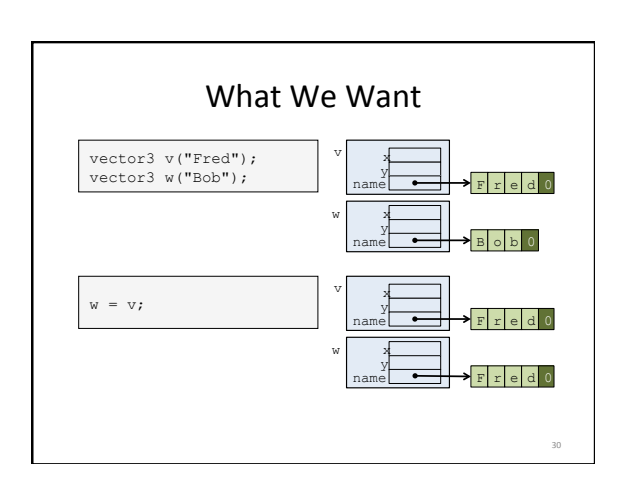

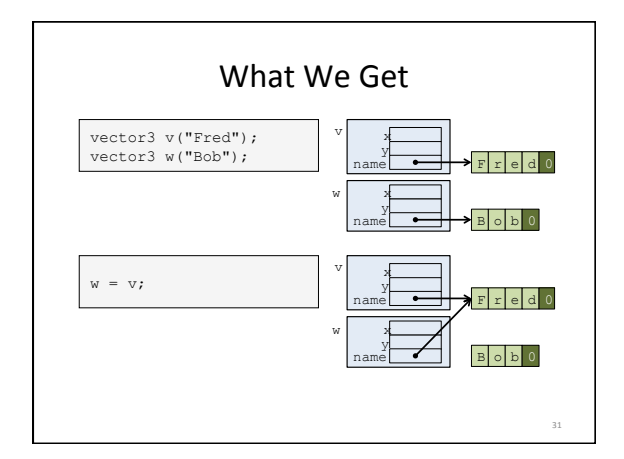

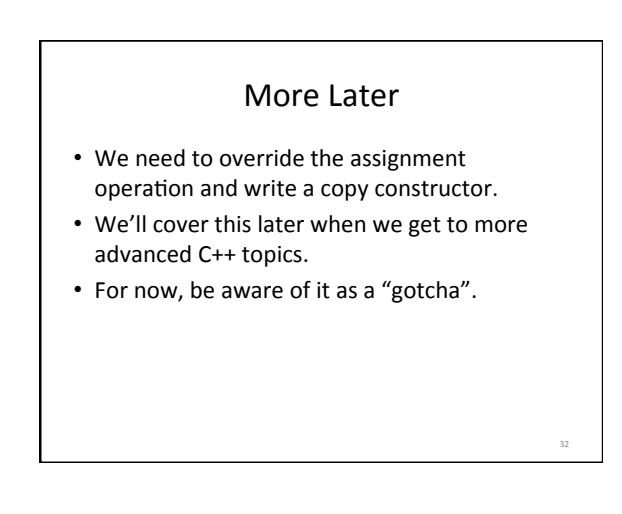

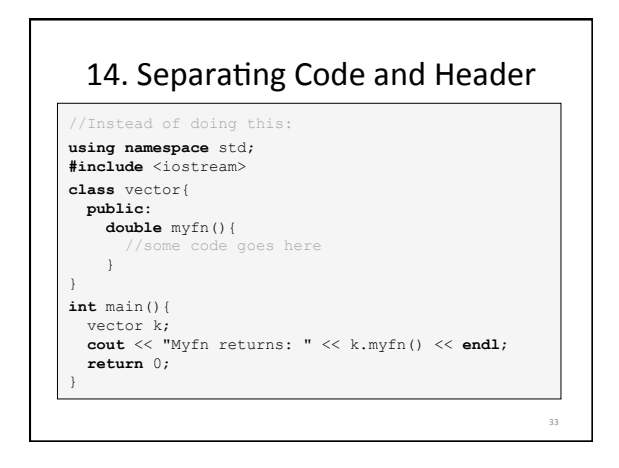

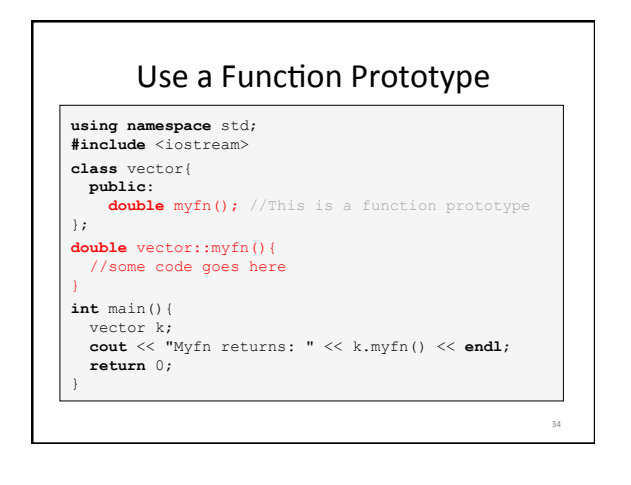

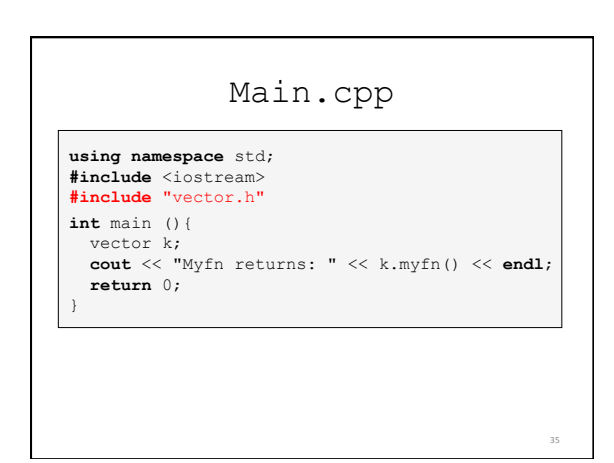

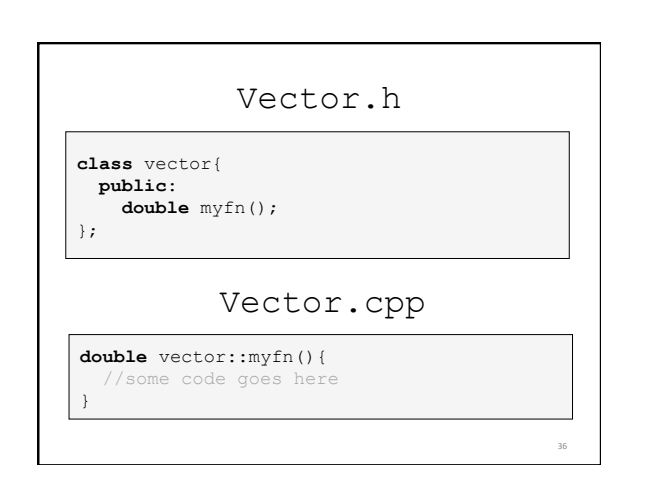

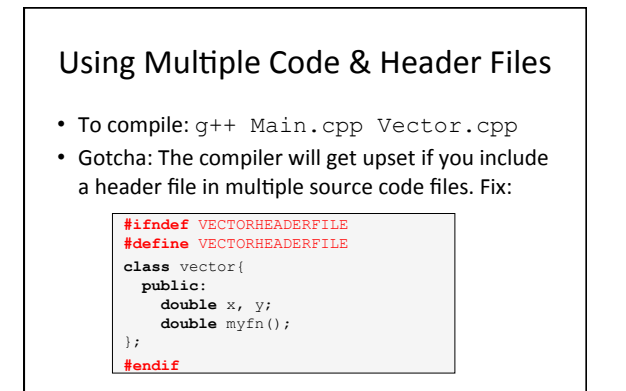

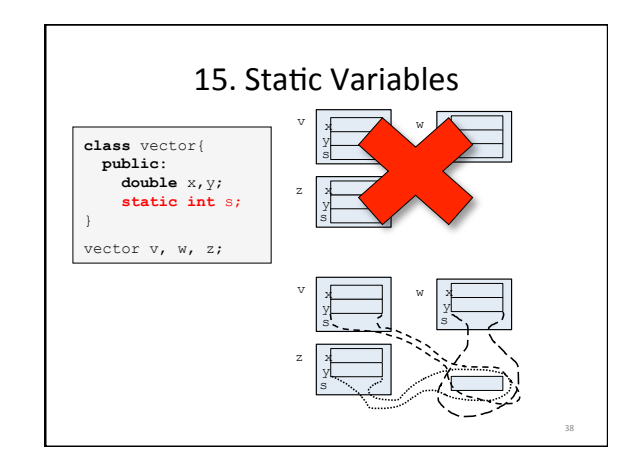

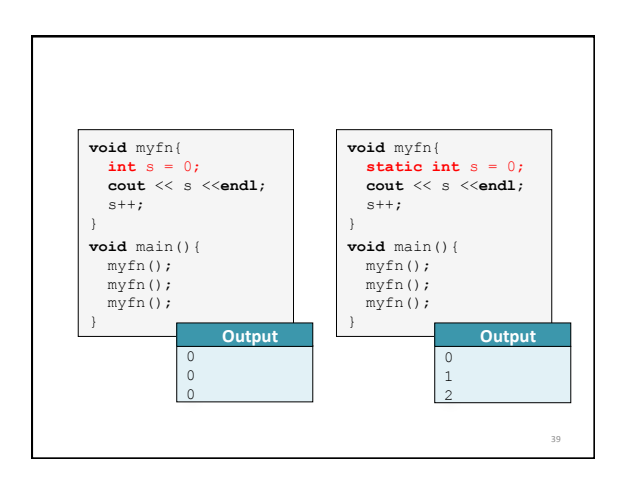

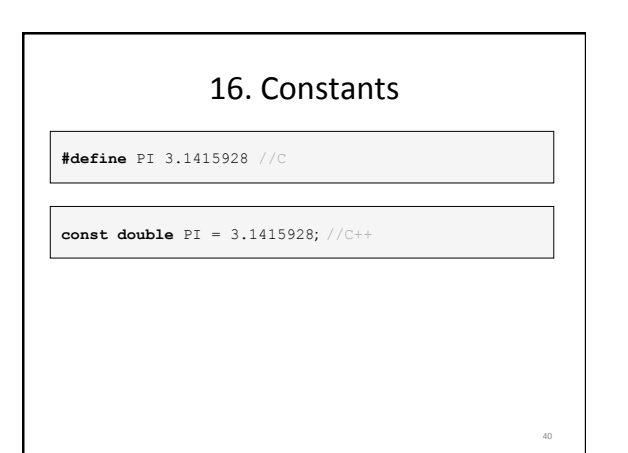

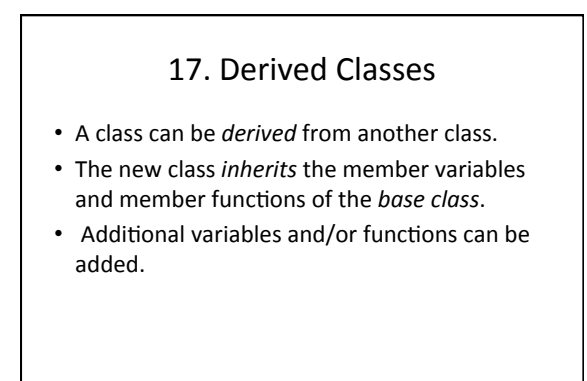

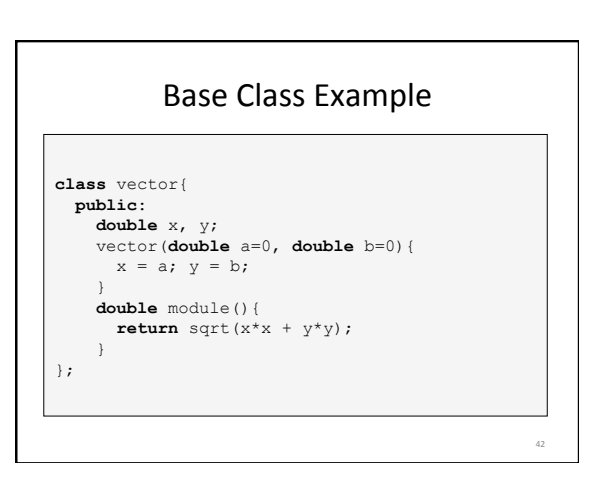

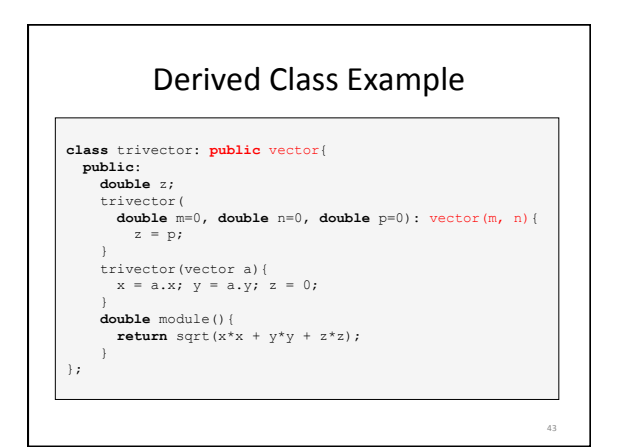

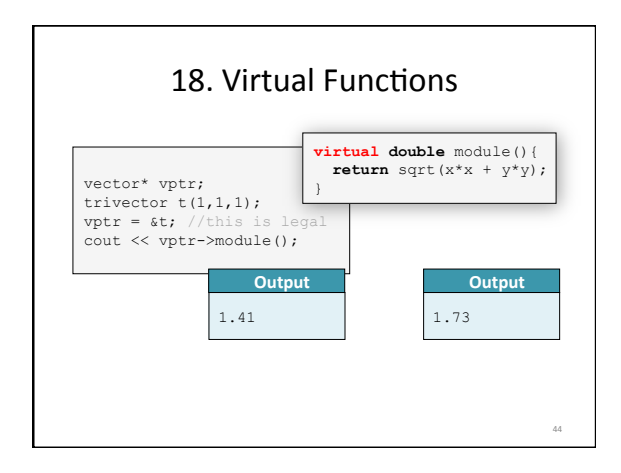

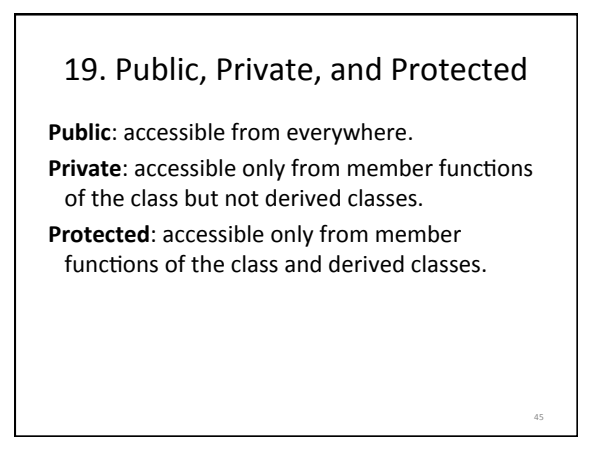

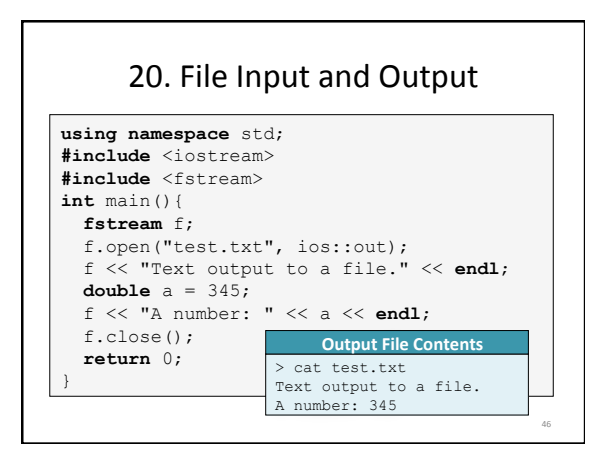

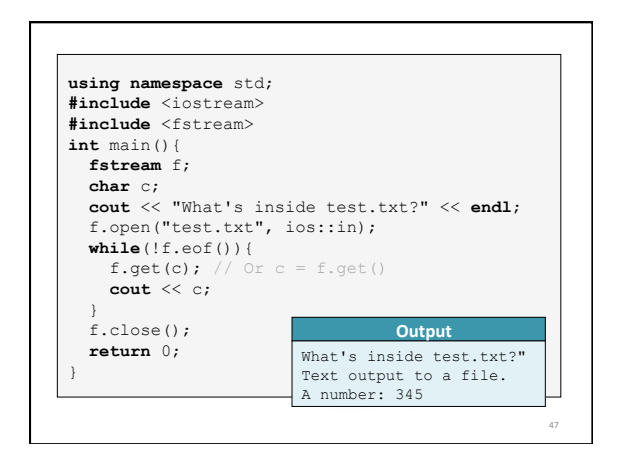